# <span id="page-0-0"></span>MC-102 — Aula 01 Introdução à Programação de Computadores

Instituto de Computação - Unicamp

2016

# Roteiro

- 1 [Por que aprender a programar?](#page-2-0)
- 2 [Hardware e Software](#page-11-0)
- (3) Organização de um ambiente computacional
- 4 [Algoritmos](#page-19-0)
- 5 Um pouco de história
- 6 [A linguagem C](#page-24-0)
	- **[Relembrando](#page-26-0)**
- 8 Informações Extras

4 0 8

-4 B X

 $QQ$ 

- <span id="page-2-0"></span>• Neste curso vocês aprenderão o básico para se criar programas para computador.
- Exemplos de programas: Firefox , Angry Bird, MatLab, Spotify.
- · Aprender a programar é uma atividade básica de um cientista ou engenheiro da computação.

- Eu não sou da computação !!! Por que programar?
- **Possíveis Respostas:** 
	- $\triangleright$  Porque é legal!
	- ▶ Posso ter algum retorno financeiro com isso!

Eu sou das engenharias!

Alguns exemplos:

- Como engenheiro você deverá ser capaz de automatizar algum processo.
	- ▶ Você poderá criar programas para gerenciar e automatizar algum processo que hoje é manual.
- Como engenheiro você deverá ser capaz de desenvolver novas ferramentas ou protótipos.
	- ▶ Para criar ferramentas/protótipos você deverá fazer simulações computacionais para fazer testes preliminares.
- Você poderá enxergar situações onde uma solução computacional pode trazer benefícios.
	- $\triangleright$  Mesmo que você não implemente (programe) a solução você poderá propô-la e será capaz de "conversar" com o pessoal de TI para implementar a solução.

 $\Omega$ 

イロト イ押ト イヨト イヨト ニヨ

Eu sou das áreas científicas! Matemática, Física, Química etc. Alguns exemplos:

- **Como cientistas vocês devem propor uma hipótese e testá-la.** 
	- $\blacktriangleright$  Em vários casos onde os sistemas podem ser " modelados matematicamente", são criados programas que fazem a simulação do sistema para checagem de uma hipótese.
- Você deverá resolver sistemas complexos de equações que não necessariamente podem ser resolvidos por softwares padrões (como MatLab).
	- ▶ Vocês deverão implementar seus próprios resolvedores.
- · Simulações.
	- ► Muitos dos modelos propostos para explicar algum fenômeno são simulados computacionalmente. Implementar os modelos é uma tarefa básica.

 $\Omega$ 

- 4 문화 3 문화 -

- Vocês aprenderão o básico para desenvolver programas.
- Utilizaremos a linguagem C.
- · Vocês NÃO vão aprender a usar programas neste curso (como office, etc).
- · Vocês VÃO ter porém, uma boa noção de como criar programas como o office, etc.

- Você deverá ter acesso a um computador.
- Para criar um programa, utilizamos um editor de texto (para escrever o código do programa) e um *compilador*.
- $\bullet$  O compilador transforma o código em um programa executável.
- Se você usa Linux ou OS X, você poderá utilizar qualquer editor simples como emacs, kyle etc. Será preciso instalar o compilador gcc.
- Na maioria dos laboratórios existe o CodeBlocks. Você pode baixa-lo do site

#### http://www.codeblocks.org/downloads/binaries

 $\triangleright$  Este programa já tem integrado um editor, um compilador, um depurador, além de outras utilidades.

Para ir bem neste curso:

- Faça todos os laboratórios.
- 
- 

 $\leftarrow$ 

Para ir bem neste curso:

- Faca todos os laboratórios.
- · Faça e implemente as listas de exercícios.
- 

 $\leftarrow$ 

Para ir bem neste curso:

- Faca todos os laboratórios.
- · Faça e implemente as listas de exercícios.
- E finalmente faça e implemente as listas de exercícios.

 $\leftarrow$ 

# <span id="page-11-0"></span>O que é um computador?

- Computador: o que computa, calculador, calculista. (dicionário Houaiss).
- Um computador é uma máquina que, a partir de uma entrada, realiza um número muito grande de cálculos matemáticos e lógicos, gerando uma saída.

 $200$ 

#### Hardware e dispositivos

- · Usualmente chamamos de Hardware todos os dispositivos físicos que comp˜oem um computador.
- **Temos por exemplo: CPU, Disco Rígido, Memória etc.**
- Estes dispositivos seguem uma organização básica como na figura (Arq. de Von Neumann).

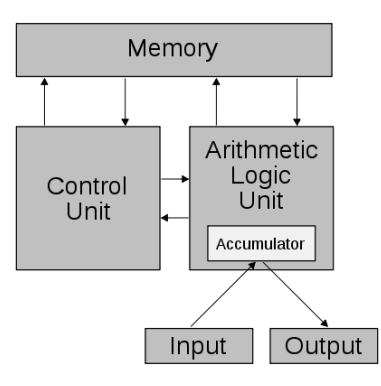

4 D F

Todo o hardware opera com sinais digitais: sem energia e com energia. Normalmente usamos valores 0 e 1.

- $\bullet$  Chamamos estes sinais de Bit  $\rightarrow$  Valores 0 ou 1.
- Chamamos de  $Byte \rightarrow \text{um}$  agrupamento de 8 bits.
- Todas as informações armazenadas no computador são representados por números 0s e 1s (letras, símbolos, imagens, programas etc).

#### **Software**

São os programas que executam tarefas utilizando o hardware de um computador.

- Os softwares são compostos por um conjunto de instruções que operam o hardware.
- Temos abaixo, por exemplo, três instruções para um computador de 32 bits.
- Um software é composto por milhares de instruções deste tipo.

0100 0010 0011 0101 0101 0100 0011 0110 0100 1110 1100 1100 1001 0110 0110 1000 0000 0101 1111 1110 1101 0011 0000 1100

<span id="page-15-0"></span>• Um ambiente computacional é organizado como uma hierarquia de funções, onde cada uma é responsável por uma tarefa específica.

> Programas de Aplicação Compiladores Sistema operacional **Hardware**

Programas de Aplicação.

- Como usuários, interagimos com os programas de aplicação.
- Neste curso iremos descer nesta hierarquia, para construirmos novos programas de aplicação.
- Para construir novos programas podemos escrever diretamente códigos digitais que serão executados por um computador.
- Uma maneira mais simples é usar um compilador para uma linguagem de programação específica.

Programas de Aplicação Compiladores Sistema operacional Hardware

Compiladores e Linguagens de Programação.

- Uma linguagem de programação é um conjunto de comandos que são mais "próximos" da linguagem humana do que os sinais digitais.
- Neste curso estamos interessados no estudo da *linguagem de* programação C.
- **Um compilador** é um programa que lê um código de uma linguagem de programação e o transforma em um programa executável.
- Na verdade o compilador realiza esta tarefa juntamente com um assembler.

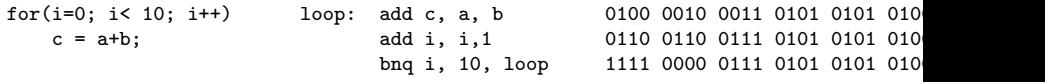

Sistema Operacional.

- Os programas possuem instruções que são executadas no hardware.
- Mas o acesso ao hardware, como disco rígido, memória, processador,  $\acute{\text{e}}$  controlado por um software especial conhecido como sistema operacional.
- O sistema operacional é o responsável pelo controle do hardware, segurança dentre outros.
- **Exemplos de sistema operacional: Windows, OS X, Linux, Android,** iOS.

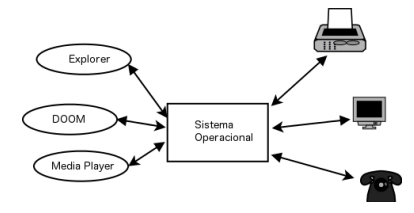

# <span id="page-19-0"></span>Algoritmos

Para criarmos um programa para realizar uma determinada tarefa, devemos ser capazes de construir algoritmos.

- Algoritmo: Seqüência de passos, precisos e bem definidos, para a realização de uma tarefa.
- Algoritmos podem ser especificados de várias formas, inclusive em português.

#### Exemplo de algoritmo

Como ordenar as cartas de um baralho?

 $200$ 

## De algoritmos a programas

- Neste curso vamos aprender a criar algoritmos simples.
- Usaremos a linguagem C para descrever os algoritmos.
- Após compilar os programas escritos em C, teremos um programa para realizar a tarefa especificada.

#### <span id="page-21-0"></span>Um pouco de história

Os primórdios da programação: programação em código absoluto ou binário (apenas 0s e 1s).

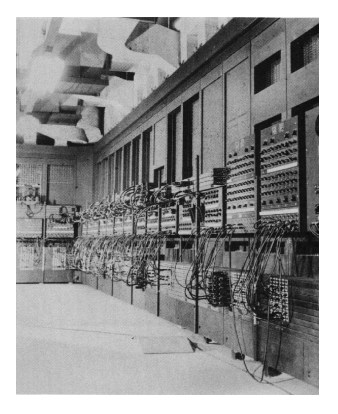

4 0 8

#### ENIAC

#### Um pouco de história

Uma melhoria: A Linguagem Assembly.

- Cria-se uma linguagem de baixo nível (Linguagem Assembly) para representar as instruções em código binário.
- Um programa, chamado montador ou assembler, faz a transformação em código absoluto.

LOOP: MOV A, 3 TNC A JMP LOOP

 $200$ 

#### Um pouco de história

Uma brilhante idéia: Criação de linguagens de alto nível e compiladores para estas.

- Mais distantes da máquina e mais próximas de linguagens naturais (inglês, português, etc.).
- **·** Mesmo mais compreensíveis, elas não são ambíguas.
- Um compilador as transforma em código executável.

# Exemplos de linguagens  $\bullet$  C **•** Python Java

つへへ

<span id="page-24-0"></span>Um programa em C é um arquivo texto, contendo declarações e operações da linguagem. Isto é chamado de código fonte.

```
#include <stdio.h>
```

```
int main() {
  printf("Hello, world!\n");
}
```
#### Como executar este programa

- Para executar um programa a partir do seu código fonte é necessário compilá-lo, gerando código binário ou executável.
- **Este pode ser executado como qualquer outro programa de aplicação.**

```
$ gcc hello.c -o hello
$hello
Hello, world!
```
#### <span id="page-26-0"></span>Relembrando

- **Hardware e Software.**
- · Pilha de um ambiente computacional: Programas de Aplicações, Compilador, Sistema Operacional, Hardware.
- Código Binário, Assembly, Linguagem de Alto Nível.
- Algoritmos.

 $\leftarrow$ 

 $200$ 

<span id="page-27-0"></span>Informações Extras: O que são erros de compilação?

Caso o programa não esteja de acordo com as regras da linguagem, erros de compilação ocorrerão. Ler e entender estes erros é muito importante.

```
#include <stdio.h>
int main() {
  printf("Hello, world!\n");
```

```
$ gcc hello.c -o hello
hello.c: In function 'main':
hello.c:5: error: syntax error at end of input
```
 $QQ$ 

#### Informações Extras: O que são erros de execução?

Acontecem quando o comportamento do programa diverge do esperado e podem acontecer mesmo quando o programa compila corretamente.

```
#include <stdio.h>
int main() {
  printf("Hello, world! $#%#@%\n");
}
```

```
$ gcc hello.c -o hello
$hello
```
Hello, world! \$#%#@%

#### Informações Extras: O que é um depurador?

- Ferramenta que executa um programa passo a passo.
- $\bullet$  Ajuda a encontrar erros de execução (bugs).

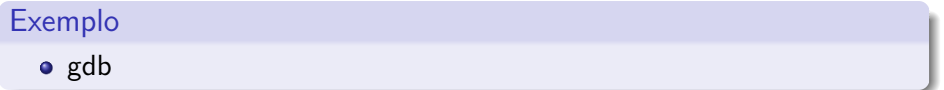